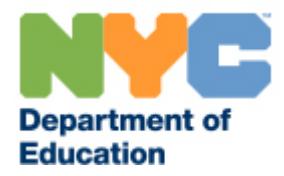

# **Frequently Asked Questions**

## **Table of Contents**

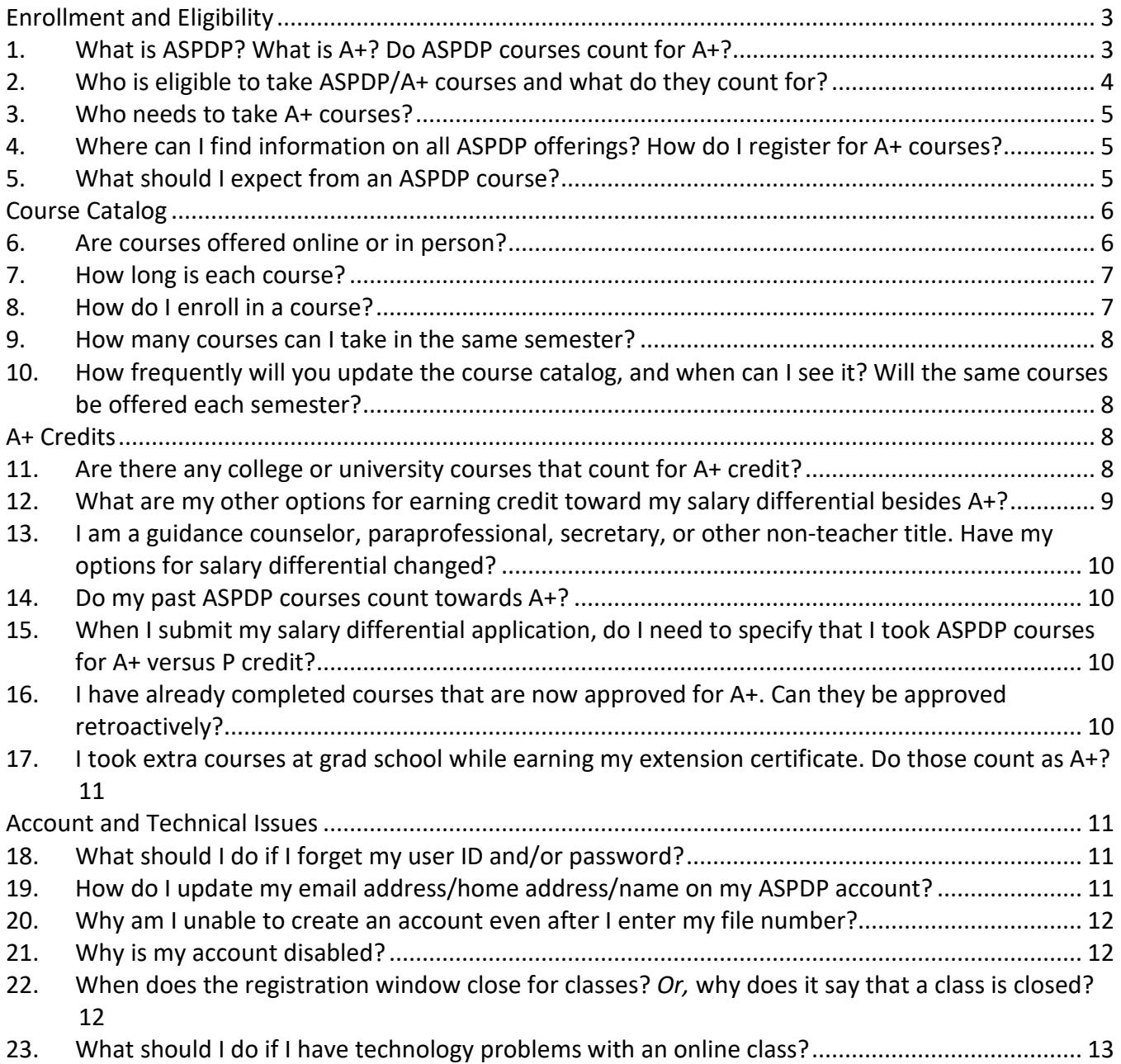

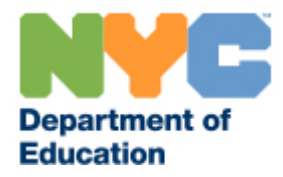

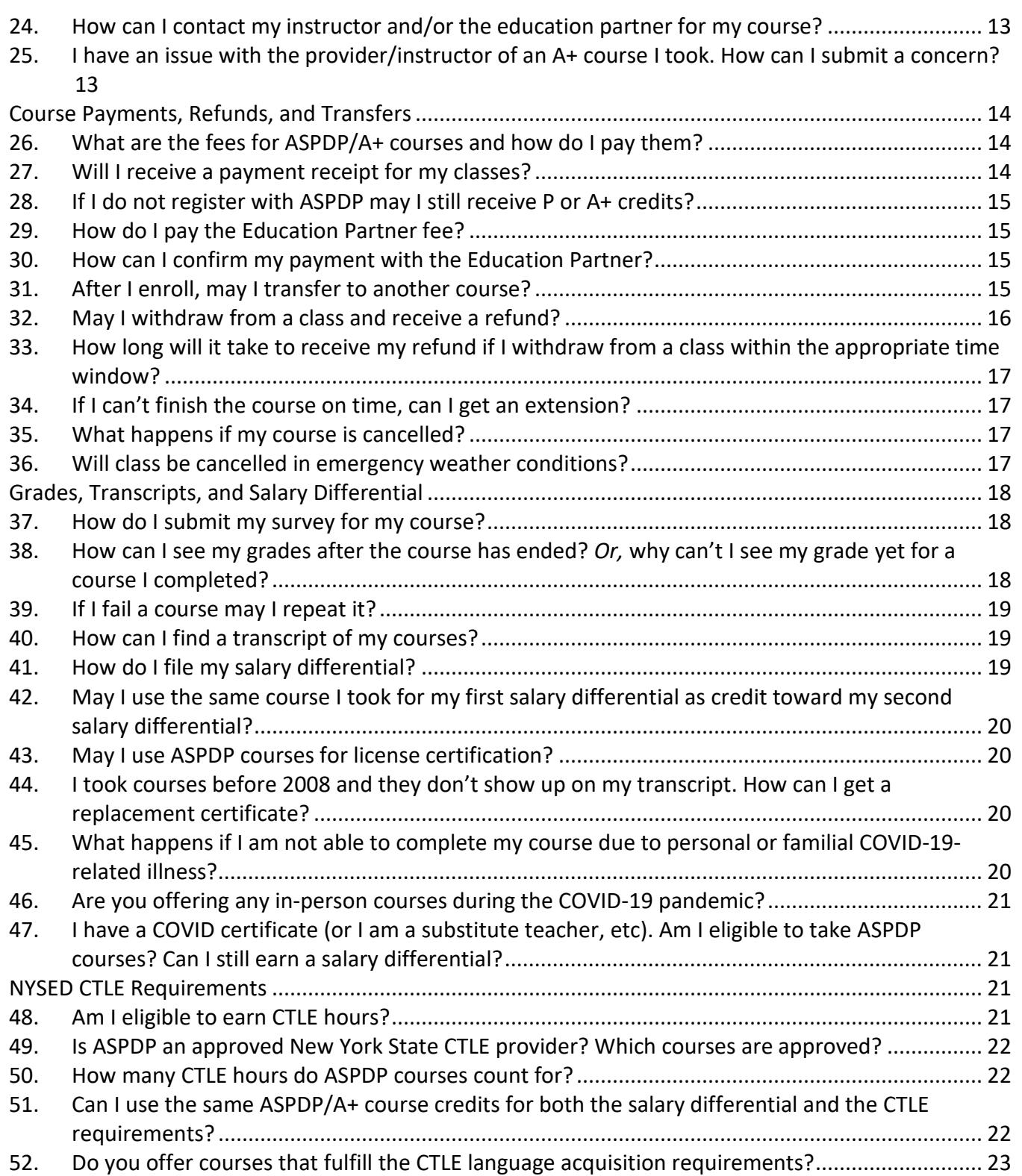

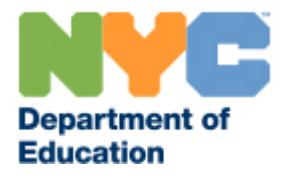

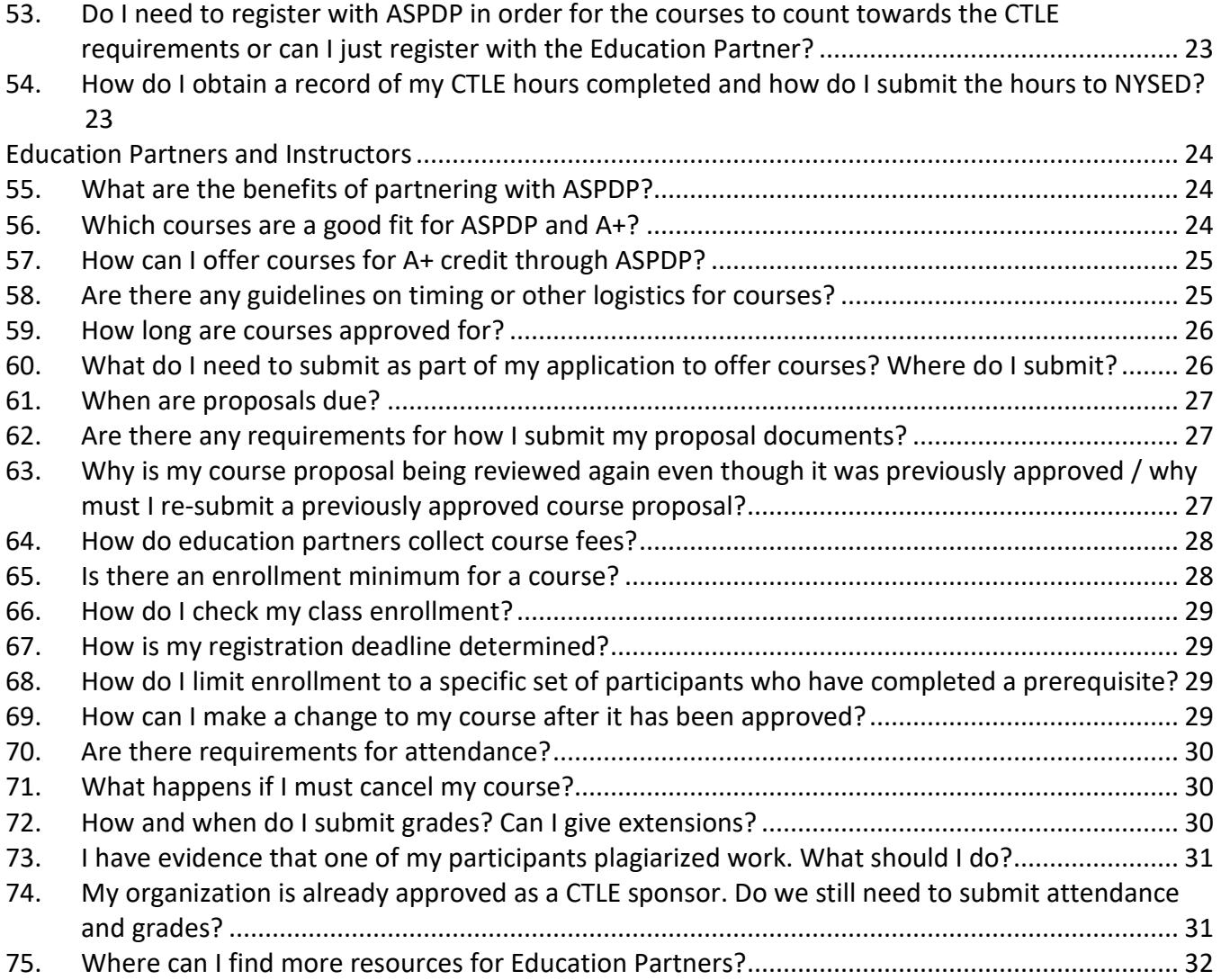

## **Enrollment and Eligibility**

#### <span id="page-2-1"></span><span id="page-2-0"></span>**1. What is ASPDP? What is A+? Do ASPDP courses count for A+?**

The After School Professional Development Program (ASPDP) reimagines professional learning in service of equity by offering critically conscious professional learning that equips educators to confront race, power, and privilege, and to disrupt inequities in order to maximize outcomes for all students, particularly Black, Indigenous, and other students of color, students experiencing economic hardship, Students with Disabilities, Multilingual Learners, LGBTQI+, and other students who have been marginalized by systemic inequities.

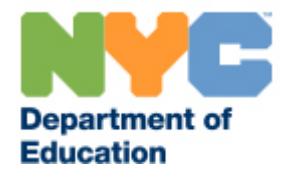

ASPDP offers NYC educators in-service courses which teachers can count for A+ or P credit toward salary differential and towards the New York State (NYS) 100 hours of Continuing Teacher and Leader Education (CTLE) requirement. All courses are aligned with the Danielson *Framework for Teaching* and the NYC DOE's Equity for All priority*.* Courses are offered by partner organizations, including non-profits, cultural institutions, online providers, DOE teams, the United Federation of Teachers, institutes of higher education, and internal, full-time NYC DOE instructors.

A+ is a new credit designation created in partnership between the DOE and the United Federation of Teachers (UFT). A+ credits are approved by a committee of UFT and DOE representatives, and are aligned with DOE educational priorities to promote teachers' development of skills, knowledge, and methods aligned to the needs of the school system and students.

All ASPDP courses are approved for A+ credit as of the Fall 2019 semester (beginning September 23, 2019).

#### <span id="page-3-0"></span>**2. Who is eligible to take ASPDP/A+ courses and what do they count for?**

All educators and school staff may take ASPDP courses to further their own knowledge and develop their instructional practices. Teachers may take any approved A+ course, even if it is not in the subject area or grade level they are certified for.

Fully-appointed NYC DOE teachers may receive A+ or P credit towards salary differential requirements.

Guidance counselors may receive P credit for Guidance or Special Education courses.

You may also receive Continuing Teacher and Leader Education (CTLE) credit if you are:

- A full-time NYC DOE teacher
- A guidance counselor
- A paraprofessional
- A New York State private or parochial school teacher
- A New York State charter school teacher

You can find more information about the CTLE requirements and certification at the following sites: NYSED [Resources on New Registration and CTLE Requirements](http://www.highered.nysed.gov/tcert/resteachers/registrationctlehome.html) [NYSUT Teacher Registration Regulations Fact Sheet](http://www.nysut.org/%7E/media/files/nysut/resources/2016/july/16_07_factsheet_registration_regulations.pdf?la=en) [TEACH Online Services](http://www.highered.nysed.gov/tcert/teach/)

If you have any further questions regarding CTLE requirements, please contact the New York State Education Department (NYSED) at [CTLE@nysed.gov](mailto:CTLE@nysed.gov) or call 518-474-3901.

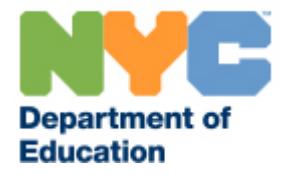

If you have questions about certification that are unrelated to ASPDP, please contact the Office of Certification via HR Connect at 718-935-4000.

## <span id="page-4-0"></span>**3. Who needs to take A+ courses?**

If you are a fully appointed **teacher hired on or after September 1, 2019** then you must obtain a minimum of 18 A+ credits in order to earn your salary differential, unless you have already attained an additional Doctorate, or an additional Master's in an approved related area as determined by the Joint Accreditation Committee (JAC).

If you are a fully appointed **teacher hired on or after September 1, 2017 but before September 1, 2019**, then you must obtain a minimum of 6 A+ credits, unless you have already earned your salary differential before September 1, 2019.

If you are a fully appointed **teacher hired before September 1, 2017**, then you are not required to use A+ credits to obtain your salary differential. If you choose to submit A+ credits towards your salary differential, you must obtain a minimum of 6 A+ credits.

## <span id="page-4-1"></span>**4. Where can I find information on all ASPDP offerings? How do I register for A+ courses?**

You can find information on all ASPDP courses on the ASPDP website's course catalog, all of which are eligible for A+ or P credit: [https://pci.nycenet.edu/aspdp/Course/Search.](https://pci.nycenet.edu/aspdp/Course/Search)

To create your account, please visit [https://pci.nycenet.edu/aspdp/Account/Register.](https://pci.nycenet.edu/aspdp/Account/Register) Once you have an account, you can register and pay course fees both on the ASPDP website and directly to the partner organization offering that course in order to earn A+/P credit.

#### <span id="page-4-2"></span>**5. What should I expect from an ASPDP course?**

We believe that all teachers must partner with students and continually engage with their school communities to develop their pedagogical practices in support of equity and justice for students who have been historically and are currently pushed to the margins. As part of educators' ongoing development of effective pedagogical practices, they must also work to disrupt and replace any beliefs and practices that may contribute to inequitable learning environments and experiences for students. All courses approved by ASPDP endeavor to embody the guiding principles below:

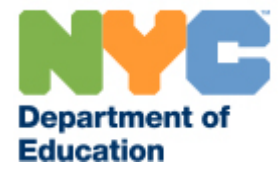

- Critical awareness of and reflection on one's identity, sociopolitical context, and the influences of these entities on teaching and learning are key components for all adults engaged in this work, including instructors and course designers.
	- o This builds **[critical consciousness](https://www.youtube.com/watch?v=iOrgf3wTUbo)**, a mindset that prompts the individual to:
		- **Disrupt existing narratives.**
		- Confront issues of race, power, and privilege in society and within their sphere of influence
		- Become an agent for institutional and social change. *(Center for Strategic Solutions, 2015)*
- Students are valuable partners in the learning process and bring an abundance of personal knowledge and experience. Teachers should co-construct learning experiences with their students by integrating student voices in the design and implementation of instruction.
- Teachers must continually engage with their ever-evolving climate, context, and the individuals in their school communities, as a necessary part of their professional responsibilities.

Given the above-mentioned guiding principles, you can expect ASPDP courses to:

- Engage you in rigorous, cognitively engaging instruction with opportunities to collaborate and co-construct knowledge with peers
- Aid you in developing competency in Danielson *Framework for Teaching* components by applying your new learning to and assessing the impact on student outcomes, with opportunity to plan appropriate modifications
- Develop the mindsets, knowledge, and skills necessary to design and implement effective, [culturally responsive-sustaining instruction,](https://www.schools.nyc.gov/about-us/vision-and-mission/culturally-responsive-sustaining-education#:%7E:text=The%20DOE%20commits%20to%20culturally,and%20regarded%20as%20indispensable%20sources) including:
	- $\circ$  Engagement in brave conversations that examine and challenge beliefs and practices that contribute to inequitable learning environments
	- o Exploration of resources and research that reflect racially and culturally diverse experiences and perspectives
	- $\circ$  Support in designing and implementing equitable learning environments that affirm students' multiple identities and build their critical consciousness

## **Course Catalog**

#### <span id="page-5-1"></span><span id="page-5-0"></span>**6. Are courses offered online or in person?**

ASPDP offers both online and in-person classroom courses, as well as a limited number of blended classes, which combine both online and in-person sessions. To determine if a course is held online or in person, look under the location section of the course details page. You can also search for courses by

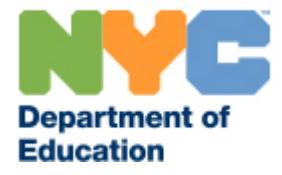

location by selecting *Online*, *In Person*, or *Blended* from the "Course Type" drop down menu of the online [catalog.](https://pci.nycenet.edu/offices/dhr/aspdp/Course/Search)

#### <span id="page-6-0"></span>**7. How long is each course?**

Course lengths vary based on the number of credits of the course.

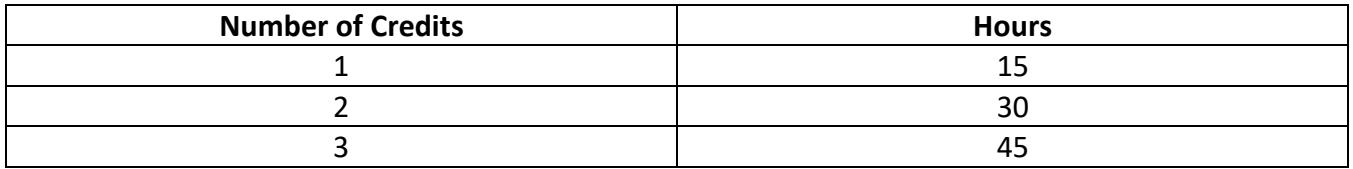

3 credit courses are designed to include at least 45 hours of instruction, while 2 credit courses include approximately 30 hours and 1 credit courses include approximately 15 hours.

Fall and spring courses may last up to 16 weeks; summer courses generally last one to seven weeks. Please review the course start and end dates in the syllabus before registering. Note that some online courses are "self-paced" and run the length of the full semester, meaning that you may complete the course at your own pace within that semester's time window, as long as you finish all coursework before the final date of the course.

#### <span id="page-6-1"></span>**8. How do I enroll in a course?**

To enroll in a course, participants must first log into their ASPDP account. Once you have successfully logged in, please click on the Course Registration button on the home screen. This will take you to the course catalog where you can search for courses by Education Partner, course name, category, Danielson components, grade level, or number of credits. Enter the relevant information into any of the search boxes and click the "Search" button, which will show you a selection of courses. Click "Add to Course Cart" for any desired courses. You can also add a course to your cart directly from individual courses' course details pages.

You may then continue to search for courses, or check out and pay by clicking "View Course Cart" (located in the top right corner of the screen).

Note that if you are trying to register for the class after the registration deadline, or if you are trying to register for more than 12 credits in a given semester, the website will not permit you to complete your registration.

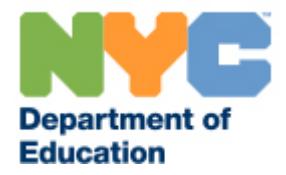

**Please note that you must also complete registration with the Education Partner and pay any additional Education Partner fees.** Education Partner payment instructions are located on the ASPDP course details page.

#### <span id="page-7-0"></span>**9. How many courses can I take in the same semester?**

Participants may enroll in 12 credits per semester. This policy is set as the maximum course load for each semester, and we are unable to make exceptions. Courses may be offered for 1, 2, or 3 credits depending on the number of hours of instruction, so please check carefully to ensure your desired course load does not exceed the 12 credit maximum.

### <span id="page-7-1"></span>**10. How frequently will you update the course catalog, and when can I see it? Will the same courses be offered each semester?**

ASPDP offers courses over three semesters: Fall (September – January), Spring (February – May), and Summer (June – August). The course catalog for each semester is published shortly before the semester begins. You can [sign up](https://lp.constantcontactpages.com/su/ZSrmQah/aspdpparticipants) to receive the ASPDP newsletter for updates on when the catalog is published.

In order to ensure that we are providing the highest quality and most relevant courses aligned with current Chancellor's priorities, course offerings will change from semester to semester and we cannot guarantee that a course approved for A+ will be approved every semester in the future.

To view current courses, you can search for courses from the [course catalog page](https://pci.nycenet.edu/offices/dhr/aspdp/Course/Search) using the dropdown menus at the top of the search screen. You can view specific courses categorized by Education Partner, category, components of the Danielson *Framework*, grade level, course type (online, in-person, or blended), or number of credits. You can also search for a specific course by its title in the Course Name search bar.

Once you click on the course code in the [course catalog,](https://pci.nycenet.edu/offices/dhr/aspdp/Course/Search) you can view the course details page for that class, which includes a description of the course, dates and times offered, instructor's contact information, and payment instructions, along with a downloadable syllabus for the class.

## **A+ Credits**

#### <span id="page-7-3"></span><span id="page-7-2"></span>**11. Are there any college or university courses that count for A+ credit?**

In addition to ASPDP courses, teachers may also qualify for A+ credit for coursework taken to achieve additional certification in one or more of the following designated areas:

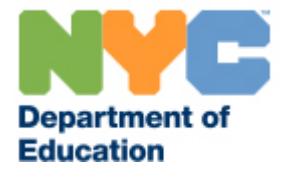

- Special Education
- Health
- Bilingual extension
- TESOL certificate inclusive of additional content area certification
- Secondary Content Area Additional Certification for those who hold a Special Education or ESL **Certificate**
- \*1*8 credits in content areas for those teachers with a SWD generalist seeking a content extension*
- School Building Leader

These courses may have been taken at any time but must meet the additional requirements to qualify for the second differential (i.e. completed after the Bachelor's program and not part of the required courses for the Master's degree used to qualify for the first differential), and may only be counted if the certificate has been earned.

## <span id="page-8-0"></span>**12. What are my other options for earning credit toward my salary differential besides A+?**

You may continue to count university courses and CLEP tests towards the salary differential, in addition to A+ courses. After you have earned the minimum number of A+ credits needed for your salary differential (see [Who needs to take A+ courses?\)](#page-4-0), you are free to complete the remaining credits needed for the differential through any other approved means. For more information on which credits will be approved, you can log in t[o HR Connect](https://doehrconnect.custhelp.com/app/home) (https://doehrconnect.custhelp.com/app/home) using your DOE log in. On the left side menu, select "Paychecks and Salary" and then click on "Salary Differentials, Steps, and Upgrades".

In addition to earning a second Master's degree, the following certifications are currently approved for A+ credit:

- Special Education
- Health
- Bilingual extension
- TESOL certificate inclusive of additional content area certification
- Secondary Content Area Additional Certification for those who hold a Special Education or ESL **Certificate**
- \*1*8 credits in content areas for those teachers with a SWD generalist seeking a content extension*
- School Building Leader

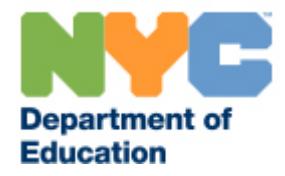

These courses may have been taken at any time but must meet the additional requirements to qualify for the second differential (i.e. completed after the Bachelor's program and not part of the required courses for the Master's degree used to qualify for the first differential), and may only be counted if the certificate has been earned.

You may contact the Office of Salary Services at 718-935-2643 for further information about salary differential applications.

## <span id="page-9-0"></span>**13. I am a guidance counselor, paraprofessional, secretary, or other non-teacher title. Have my options for salary differential changed?**

No, as a guidance counselor or paraprofessional or secretary, your salary differential options have not changed. A+ courses may only be taken for credit towards the salary differential by teachers. You may still choose to take P credit courses through ASPDP.

#### <span id="page-9-1"></span>**14. Do my past ASPDP courses count towards A+?**

Only courses taken during the Fall 2019 semester (which began on September 23, 2019) and after are counted towards the A+ credit requirements. Any ASPDP courses that you completed in earlier semesters with start dates before September 23, 2019 can still be counted for P credit and CTLE hours, provided that you completed registration with ASPDP by the deadline.

## <span id="page-9-2"></span>**15. When I submit my salary differential application, do I need to specify that I took ASPDP courses for A+ versus P credit?**

No, you do not have to specify on your salary differential application if your ASPDP course should be counted as A+ or P credit. The course can be counted for either type of credit. For more information on filing your salary differential application, please see ["How do I file my salary differential?"](#page-18-2).

## <span id="page-9-3"></span>**16. I have already completed courses that are now approved for A+. Can they be approved retroactively?**

Courses can only be retroactively approved for A+ credits if they were taken as part of a program that resulted in state certification in the following areas: Special Education, Health, Bilingual Extension, TESOL, or School Building Leader. In addition, TESOL licensed teachers who obtain an additional certification in a content area will be able to use those credits towards their A+ requirement. No other courses may be retroactively counted toward A+.

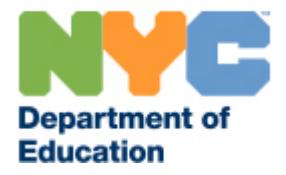

ASPDP courses taken prior to the Fall 2019 semester (beginning on or after September 23, 2019) are not eligible for A+ credit.

## <span id="page-10-0"></span>**17. I took extra courses at grad school while earning my extension certificate. Do those count as A+?**

If the courses were part of a bilingual extension certificate program or one of the other approved certifications (see "What are my other options for earning credit toward my salary differential besides A+?")5, you must apply for and receive the certificate in order for them to count retroactively as A+ credits. Courses that do not culminate in a completed state certification may be used towards the non-A+ component of the differential requirement.

## **Account and Technical Issues**

#### <span id="page-10-2"></span><span id="page-10-1"></span>**18. What should I do if I forget my user ID and/or password?**

Most participants use their file numbers as their user ID. Your file number is 7 digits, beginning with a leading 0 or 2. If you do not know your file number, you may ask the payroll secretary in your school for this information.

Participants who do not have file numbers use the first initial of their first name and the first initial of your last name (in all lower-case letters) as their user ID. For example, if your name is Jane Smith, your username would be Jsmith.

If you forget your password, you may change it by clicking on ["Forgot Password/Problems Logging in?](https://pci.nycenet.edu/aspdp/Common/ForgotPassword)" from the main home page and filling in your User ID, the email address in your profile, and last name. You will receive a new temporary password at the email address on your profile within 24 hours; be sure to check your spam/junk folder if you do not see the message within 24 hours. Please follow the email instructions to change your password after you log in successfully.

You may also change your password at any time by hovering over your name in the top right corner of the page and selecting ["Change Password"](https://pci.nycenet.edu/aspdp/Common/ChangePassword) from the drop down menu. You will then be prompted to change your password by entering your current password and creating a new password. If you still experience issues logging in, please email [ASPDP@schools.nyc.gov](mailto:ASPDP@schools.nyc.gov) with a description of your situation and the steps you have tried.

## <span id="page-10-3"></span>**19. How do I update my email address/home address/name on my ASPDP account?**

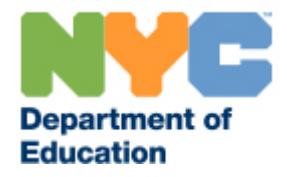

To update your ASPDP account information, hover over your name in the top right corner of the page and select ["My Account"](https://pci.nycenet.edu/aspdp/Common/UpdatePersonalInformation) from the drop down menu. To update your email address, address, or phone number, enter the new information and press "Save". Your ASPDP account is the same as your A+ account.

If you need to make a change to your name, please email [ASPDP@schools.nyc.gov](mailto:ASPDP@schools.nyc.gov) with your current file number/user ID and the information that you wish to change and we will assist with updating your profile.

#### <span id="page-11-0"></span>**20. Why am I unable to create an account even after I enter my file number?**

There are a few reasons you may be having trouble creating an account. First, check that you are entering your correct file number. Your file number is 7 digits and begins with a 0 or 2. If you do not know your file number, you may ask your school's payroll secretary for this information. Please be sure you are also entering your name as it appears on your paystub without any hyphens; use a single space between hyphenated names.

Please note that if you are a retired DOE employee or have resigned from the NYC DOE, you will be unable to create a new ASPDP account with your old DOE file number. To create an ASPDP account as a retired DOE employee, please sign up as a non-DOE employee.

## <span id="page-11-1"></span>**21. Why is my account disabled?**

An ASPDP participant account may be disabled for a few reasons. If you have retired or resigned from the DOE, or if you are currently on leave without pay, your account may be disabled. Former/retired DOE employees may only reactivate their accounts to register for classes for 24 hour periods, and ASPDP must approve each reactivation period. Please contact [ASPDP@schools.nyc.gov](mailto:ASPDP@schools.nyc.gov) for support if this applies to you.

If you have violated ASPDP policies such as plagiarism, or if you have an HR-related problem code on your account, then your account may have been disabled; please see our [Participant Policies](https://pci.nycenet.edu/aspdp/Home/Policy) for more details.

## <span id="page-11-2"></span>**22. When does the registration window close for classes?** *Or,* **why does it say that a class is closed?**

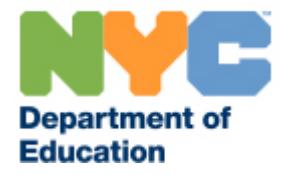

Course registration deadlines vary by course. You can find the course start date and end date on the course details page of the course by clicking on the hyperlinked course code from the course catalog.

Typically, registration closes the day before the first day of an in-person or guided online class. For selfpaced online classes that run the full semester, registration closes about halfway through the semester. Please make sure to register before the registration deadline as indicated on the course details page.

If a course is marked as "Closed," this indicates either that the registration deadline has passed or that the course has already reached maximum enrollment. Once a course has closed, we cannot enroll you in the course.

## <span id="page-12-0"></span>**23. What should I do if I have technology problems with an online class?**

Participants are responsible for ensuring they have the necessary hardware/software needed to complete the course prior to registration. We encourage you to check the Education Partner's website for hardware/software requirements.

We cannot issue refunds for hardware/software issues. If you experience any other difficulties with technology components as part of your class, please [contact the instructor directly.](#page-12-1)

## <span id="page-12-1"></span>**24. How can I contact my instructor and/or the education partner for my course?**

You can find instructors' names and contact information in the "**Course Details**" page when you click on a specific course code in the online course [catalog.](https://pci.nycenet.edu/offices/dhr/aspdp/Course/Search)

To find contact information for the organization offering the course, click on the Education Partner name next to a course in the [course catalog.](https://pci.nycenet.edu/offices/dhr/aspdp/Course/Search) On the Education Partner page you will find the name and contact information for the EP administrator, a link to the website, a description of the organization, and the current or past courses offered.

## <span id="page-12-2"></span>**25. I have an issue with the provider/instructor of an A+ course I took. How can I submit a concern?**

Please submit your concern directly to the provider or instructor of the course. If you are not satisfied with the resolution, please contact [ASPDP@schools.nyc.gov.](mailto:ASPDP@schools.nyc.gov) Any inquiry about a provider/instructor concern is taken seriously. Please be advised that we will do our best to support with a resolution but cannot guarantee a particular outcome.

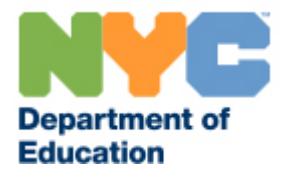

## **Course Payments, Refunds, and Transfers**

#### <span id="page-13-1"></span><span id="page-13-0"></span>**26. What are the fees for ASPDP/A+ courses and how do I pay them?**

Most ASPDP courses are offered through Education Partner organizations. ASPDP charges a fee depending on the number of credits of the individual course. This fee ranges from \$45 for a 1-credit course to \$125 for 3-credit courses offered through Education Partners. Additionally, the Education Partner typically charges a fee ranging from \$0-400.

If a course is offered through a DOE instructor, the ASPDP course fee is \$225 for a three-credit class and with no additional Education Partner fee. For some courses, there may be additional materials fees of up to \$50. Please read the course payment details section of the course carefully prior to registering.

We accept Visa, MasterCard, Discover, and Amex cards on the ASPDP [website.](https://pci.nycenet.edu/aspdp/) For information about how to pay the Education Partner fee, please check the course details section on the ASPDP website. Depending on the partner, you will likely need to access a second website to complete the payment or mail a money order. *Your registration will not be complete and you will not be eligible to earn A+ or P credit until you have registered both with ASPDP and with the Education Partner.*

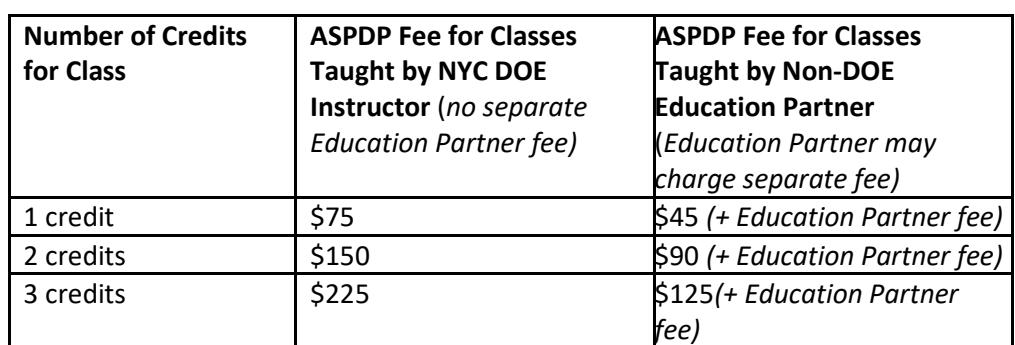

Please see the chart below for more information on course fees:

#### <span id="page-13-2"></span>**27. Will I receive a payment receipt for my classes?**

You will receive a confirmation email once the ASPDP payment is completed. Your payment will also be displayed on your credit card's monthly payment under "Volunteer After School Program" or "After School Prof Dev Pg". If for some reason you have a problem with your credit card or if you have any question about ASPDP not receiving your payment, please contact ASPDP and the partner organization immediately.

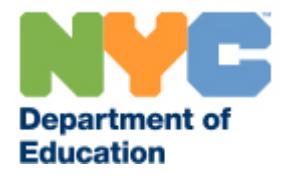

If you are interested in obtaining a receipt for your payment to the Education Partner, please contact the partner directly. Your transcripts will serve as your record for salary differential; you do not need to submit any payment confirmations.

#### <span id="page-14-0"></span>**28. If I do not register with ASPDP may I still receive P or A+ credits?**

No, if you do not register with ASPDP by the deadline for that course, you will not receive P or A+ credit towards your salary differential. It is your responsibility to ensure that you have enrolled with ASPDP as required before the registration deadline in order to receive P or A+ credit.

Please read the course details and payment information carefully for any courses you wish to take. Each participant is responsible for using the registration link posted in the ASPDP catalog to register for ASPDP-approved courses. If participants register for non-ASPDP approved courses with the education partner, ASPDP cannot provide a refund and participants will not receive A+ or P credit for completing a non-ASPDP approved course. **We strongly recommend that you confirm that the courses you have selected are eligible for NYCDOE A+ or P credit in that semester** *before* **completing registration with the education provider.**

#### <span id="page-14-1"></span>**29. How do I pay the Education Partner fee?**

You will receive a link to the Education Partner website registration on the transaction confirmation page after you complete your ASPDP payment. Additionally, you can find information on all payment instructions on the course details page; click on the hyperlinked course code in the catalog to reach the course details page for each ASPDP class. If instructions for how to pay the Education Partner fee are not provided on the course details page, please contact your course instructor for further information.

Note that some courses do not charge additional Education Partner fees, such as courses led by DOE offices or instructors. Please see ["What are the fees for ASPDP/A+ courses and how do I pay them?"](#page-13-1) for more details.

#### <span id="page-14-2"></span>**30. How can I confirm my payment with the Education Partner?**

You should contact the Education Partner administrator for your course for confirmation of your Education Partner payments. You can find the Education Partner administrator contact information in the course details or on the Education Partner profile page (click the hyperlinked Education Partner name in the ASPDP course catalog listing).

#### <span id="page-14-3"></span>**31. After I enroll, may I transfer to another course?**

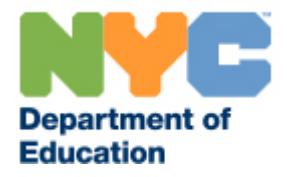

Yes, but only if you request the transfer **at least one week prior to the registration deadline of the original course**. Course transfers must take place **within the same semester,** and the desired course must still have open registration. If you are would like to request a course transfer within this time window for an open course in the same semester, please email ASPDP@schools.nyc.gov with the following information:

- Full name
- File number
- Enrolled course name and code
- Transfer course name and code (*remember that it must be an open course within the same semester)*
- Date of credit card transaction
- Amount of the payment
- First four digits and last four digits of your credit card

If you make a transfer request **after** this grace period, ASPDP will not be able to complete your course transfer.

If you would like to withdraw from the class and are no longer eligible for a refund or fee transfer, you may submit a withdrawal request on or prior to the last day of the class. Please see ["May I withdraw](#page-15-0)  [from a class and receive a refund?"](#page-15-0) for more information on withdrawal policies.

#### <span id="page-15-0"></span>**32. May I withdraw from a class and receive a refund?**

**Refunds will only be issued if you withdraw at least one week before the registration deadline of the course.** All registration deadlines are listed on the course details page for the class; **note that the registration deadline is** *not* **the same as the start or end date of the class.** Please see "When does the registration window close for classes?"

To withdraw from a course, please log in to the ASPDP website and click on ["My Courses.](https://pci.nycenet.edu/offices/dhr/aspdp/Common/MyCourses)" A "withdraw" button will be next to each course for the current semester. Click on the button to withdraw. **Please note that withdrawals are only granted if submitted** *on or prior to the last day of the class.* Withdrawal requests after the last day of the course cannot be processed.

If you have withdrawn from your course at least one week before the registration deadline, you can make your refund request in writing to [ASPDP@schools.nyc.gov.](mailto:ASPDP@schools.nyc.gov) Please include your full name, file number, course name and code, date of credit card transaction, amount of the payment, and the first four digits and last four digits of your credit card.

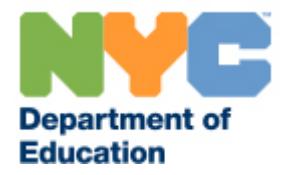

Participants are also responsible for emailing the instructor when withdrawing from a course. **ASPDP can only grant refunds of the ASPDP fee. We cannot guarantee that the Education Partner will refund their fees; please check the Education Partner's registration and fee policies before registering for a course.**

## <span id="page-16-0"></span>**33. How long will it take to receive my refund if I withdraw from a class within the appropriate time window?**

Generally, if approved, **ASPDP fee refunds are processed 7 – 10 business days after you submit all required information.** As noted above, this required information includes your full name, file number, course name and code, date of credit card transaction, amount of the payment, and the first four digits and last four digits of your credit card. As a reminder, you must submit refund requests *at least one week before the registration deadline of the course***.**

#### <span id="page-16-1"></span>**34. If I can't finish the course on time, can I get an extension?**

It is at your instructor's discretion whether or not to grant extensions to complete coursework. Grades are due no later than two weeks after the final day of the course. The instructor is not required to grant extensions.

ASPDP cannot transfer your fee to a future semester if you are not able to complete your course on time.

#### <span id="page-16-2"></span>**35. What happens if my course is cancelled?**

If your course is cancelled, you will receive an email from [ASPDP@schools.nyc.gov](mailto:ASPDP@schools.nyc.gov) giving you the option either to transfer your ASPDP course fee to another ASPDP class in that **same semester** or to receive a refund for the course fee. Refunds are typically processed within 7-10 business days.

#### <span id="page-16-3"></span>**36. Will class be cancelled in emergency weather conditions?**

For information on weather and other emergency announcements, call the New York City 311 Information Line, check the NYC Public Schools Twitter or Facebook page, and/or go to the [New York](http://schools.nyc.gov/default.aspx)  [City Department of Education website home page](http://schools.nyc.gov/default.aspx) for course cancellations announced by the Chancellor.

An in-person course session is cancelled due to weather conditions only if your school/district/Borough Field Support office receives notification that after-school activities have been suspended as per a Central Department of Education directive. It is up to the partner organization to schedule make-up sessions or provide other alternatives to participants.

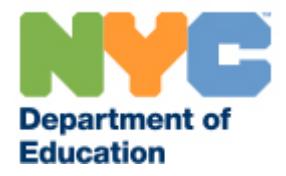

In the event of either occurrence, you will not be marked absent for a course cancellation announced by the Department of Education, however you will still be expected to complete any course assignments necessary.

Participants, in consultation with their instructor, are responsible for making up the time and content missed from the cancelled session, including by attending an additional session. Make-up sessions vary, so we recommend that you contact the instructor or Education Partner for this information.

## **Grades, Transcripts, and Salary Differential**

#### <span id="page-17-1"></span><span id="page-17-0"></span>**37. How do I submit my survey for my course?**

Your survey will appear in your course profile one week before the last day of the course. Please log in to your ASPDP account, click on "My Courses," and then click the "Survey" button. You will be asked to complete one survey for each course you took in that semester. Please note that you will not be able to complete your survey more than three weeks after the final day of the course.

## <span id="page-17-2"></span>**38. How can I see my grades after the course has ended?** *Or,* **why can't I see my grade yet for a course I completed?**

Approved ASPDP/A+ courses are graded according to the grading policy of the provider. Courses must be passed in order to count towards the second differential.

In order to view your grades, you must submit your course survey while logged in to the ASPDP website within three weeks of the final day of the course.

Grades will be available 4-6 weeks after the course ends; the course provider is responsible for entering the grades on the website within two weeks of the last day of the course. If you do not see your grade on the website and it has been more than two weeks since the last day of the course, please contact your course instructor directly.

You will be able to download a copy of your transcript from the ASPDP registration website by clicking the "Print Transcript" button at the top right corner of your My Courses page. Grades will be listed as either Pass, Fail or Never Attended. You can submit this transcript directly to the Office of Salary Services along with your salary differential application.

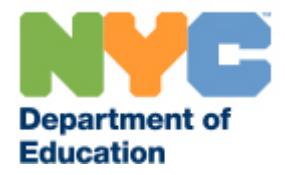

**Note:** the timing of your grade validation will not impact your eligibility for salary differential, since the differential is applied retroactively, as long as you submit your salary differential application by the deadline for that semester. For more information, please see "These are my last credits before I file for my salary differential. What are the deadlines for filing?"

#### <span id="page-18-0"></span>**39. If I fail a course may I repeat it?**

Yes, but you must re-enroll and pay the course fees again. ASPDP cannot transfer your course fees to future semesters.

#### <span id="page-18-1"></span>**40. How can I find a transcript of my courses?**

You can print official transcripts for ASPDP courses directly from the ASPDP website. To print your transcript, please log in to the ASPDP website and click on ["My Courses"](https://pci.nycenet.edu/aspdp/Common/MyCourses) on the homepage. On the top right of the screen, you will see a button that says "Print Transcripts". Once you click on this button, a second screen will appear with an Internet Explorer Security warning. After you click "Allow," your transcript will display in Adobe Acrobat.

If you are experiencing issues on the website, we recommend that you download a free version of [Microsoft Internet Explorer](http://windows.microsoft.com/en-us/internet-explorer/download-ie) or [Mozilla Firefox](https://www.mozilla.org/en-US/firefox/new/) for the best browser compatibility; you will also need [Adobe Reader](http://get.adobe.com/reader/) to view posted documents.

Please note that we only maintain records for courses completed in Summer 2008 and beyond, and have extremely limited access to our records due to the COVID-19 pandemic. For us to locate a course file prior to 2008, please provide your name, file number, the exact course title, course code, semester, and the year you took the course. We cannot guarantee that we will be able to locate records for courses completed prior to the Summer 2008 semester, which began on July 7, 2008.

## <span id="page-18-2"></span>**41. How do I file my salary differential?**

You must file your salary differential via th[e salary application system.](https://www.nycenet.edu/salapps/) Please consult the chart below for deadlines for filing the salary differential application.

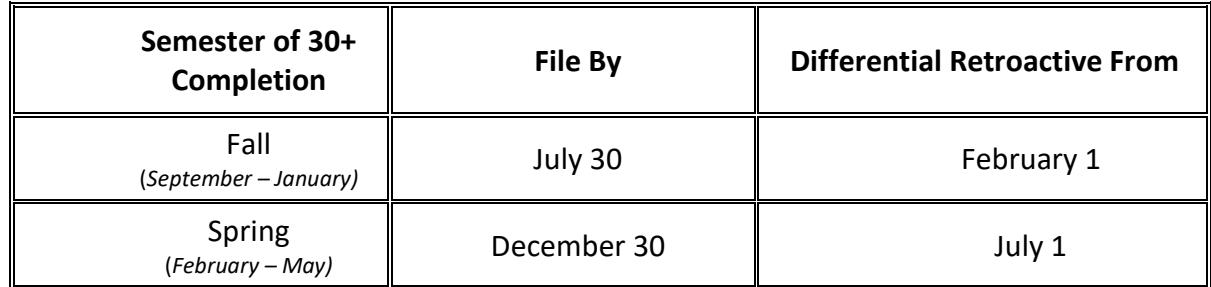

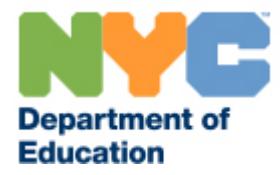

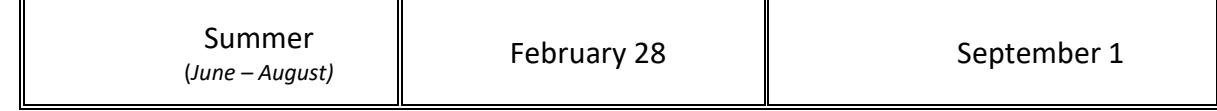

If you have additional questions about the salary differential process, you may contact the Office of Salary Services at (718) 935-2643.

## <span id="page-19-0"></span>**42. May I use the same course I took for my first salary differential as credit toward my second salary differential?**

No, you may only use a course once toward your salary differential. It does not matter if it is applied toward the first, intermediate or second differential.

#### <span id="page-19-1"></span>**43. May I use ASPDP courses for license certification?**

ASPDP courses cannot be applied to license certification or used towards university or college credit, unless they are independently certified by the National College Credit Recommendation Service (NCCRS) through the partner organization*.* For questions regarding license certification, please contact the Office of Certification at (718) 935-4842.

## <span id="page-19-2"></span>**44. I took courses before 2008 and they don't show up on my transcript. How can I get a replacement certificate?**

ASPDP cannot guarantee replacement certificates for courses completed prior to the Summer 2008 semester (which began on July 7, 2008). If you completed an ASPDP course prior to July 7, 2008, please email [ASPDP@schools.nyc.gov](mailto:ASPDP@schools.nyc.gov) with the information below before sending a money order. We do not currently have access to our records during the COVID-19 pandemic and cannot generate a replacement certificate if you are not able to provide proof of course completion and payment.

Please make your replacement certificate request in writing by providing the course name, code number, and the semester you completed the course, along with your full name, file number, phone number, and current address. You must submit proof of course completion *and* course payment to ASPDP in order to be eligible for a replacement certificate. Each replacement certificate is typically \$5.00 payable by money order to "ASPDP", but we will waive the fee during the COVID-19 pandemic until further notice. Please note there will be delays in processing.

## <span id="page-19-3"></span>**45. What happens if I am not able to complete my course due to personal or familial COVID-19-related illness?**

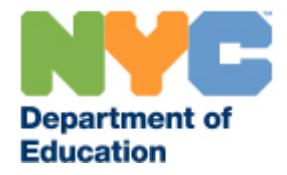

It is at the instructor's discretion whether or not to grant extensions to complete coursework. Grades are due no later than two weeks after the final day of the course, so the extension cannot be longer than two weeks after the final day of the course.

The instructor is not required to grant extensions. They may use this two-week window to collect and grade any missing assignments and to submit grades and CTLE documents.

If participants are still not able to complete the course on time due to personal or familial COVID-19 related illness, we recommend contacting the partner organization to see if you are able to transfer your course fee to a future semester.

## <span id="page-20-0"></span>**46. Are you offering any in-person courses during the COVID-19 pandemic?**

Some partner organizations may choose to offer in person courses and they are responsible for setting and communicating their own safety regulations (e.g. mask use, social distancing) to participants. You can use the "Course Type" filter in the **ASPDP** course [catalog](https://nam10.safelinks.protection.outlook.com/?url=https%3A%2F%2Fpci.nycenet.edu%2FASPDP%2FCourse%2FSearch&data=04%7C01%7CJFredstonhermann%40schools.nyc.gov%7C93a47d410ee846ec216f08d9d453ec7c%7C18492cb7ef45456185710c42e5f7ac07%7C0%7C0%7C637774279175192043%7CUnknown%7CTWFpbGZsb3d8eyJWIjoiMC4wLjAwMDAiLCJQIjoiV2luMzIiLCJBTiI6Ik1haWwiLCJXVCI6Mn0%3D%7C3000&sdata=1j32St91cn9hYbp%2BDMoxQPbFyBMQIyHjIN2BvkFTi54%3D&reserved=0) to search for in-person, blended, or fully online courses, depending on your personal preference.

## <span id="page-20-1"></span>**47. I have a COVID certificate (or I am a substitute teacher, etc). Am I eligible to take ASPDP courses? Can I still earn a salary differential?**

All educators, potential educators, and other school staff may take ASPDP courses to further their own knowledge and develop their instructional practices. You may still participate in the program even if you are not fully certified as an educator or employed full-time in the NYC DOE.

All teachers except for O-Status (Per Diem) teachers are potentially eligible for salary differentials, which may include those holding an [Emergency](https://nam10.safelinks.protection.outlook.com/?url=http%3A%2F%2Fwww.highered.nysed.gov%2Ftcert%2Fcertificate%2Fcovid19-emergency.html&data=04%7C01%7CJFredstonhermann%40schools.nyc.gov%7C93a47d410ee846ec216f08d9d453ec7c%7C18492cb7ef45456185710c42e5f7ac07%7C0%7C0%7C637774279175192043%7CUnknown%7CTWFpbGZsb3d8eyJWIjoiMC4wLjAwMDAiLCJQIjoiV2luMzIiLCJBTiI6Ik1haWwiLCJXVCI6Mn0%3D%7C3000&sdata=in1iQ3IeRtbptaT16f5Vp98S%2BZfsMhi%2BWvlbaUdmITY%3D&reserved=0) COVID-19 Certificate, although the guidelines depend on your specific position. For more details or further inquiries, please review the Salary [Overview](https://nam10.safelinks.protection.outlook.com/?url=https%3A%2F%2Fdoehrconnect.custhelp.com%2Fapp%2Fanswers%2Fdetail%2Fa_id%2F8220&data=04%7C01%7CJFredstonhermann%40schools.nyc.gov%7C93a47d410ee846ec216f08d9d453ec7c%7C18492cb7ef45456185710c42e5f7ac07%7C0%7C0%7C637774279175348279%7CUnknown%7CTWFpbGZsb3d8eyJWIjoiMC4wLjAwMDAiLCJQIjoiV2luMzIiLCJBTiI6Ik1haWwiLCJXVCI6Mn0%3D%7C3000&sdata=DA68i%2F60Rf0PYFBmHUnEV1pBrsURuisSK7LsKfUhEjU%3D&reserved=0) in the HR Connect Portal for more info on Salary Differentials, or contact HR Connect directly at 718-935- 4000. ASPDP does not have access to specific information about your position or eligibility.

## **NYSED CTLE Requirements**

#### <span id="page-20-3"></span><span id="page-20-2"></span>**48. Am I eligible to earn CTLE hours?**

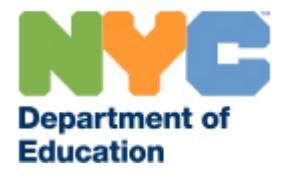

According to [NYSED guidelines,](https://www.highered.nysed.gov/tcert/resteachers/ctle.html) educators who hold one or more of the following certificates are subject to the continuing teacher and leader education (CTLE) requirement:

- Professional certificate in the classroom teaching service
- Professional certificate in the educational leadership service (i.e., School Building Leader, School District Leader, and School District Business Leader)
- Teaching Assistant Level III certificate

## <span id="page-21-0"></span>**49. Is ASPDP an approved New York State CTLE provider? Which courses are approved?**

Yes, ASPDP is an approved Continuing Teacher and Leader Education (CTLE) sponsor with the New York State Education Department (NYSED). Holders of professional classroom teaching certificates, educational leadership certificates, and Level III teaching assistant certificates may use ASPDP/A+ courses towards the 100 hours of CTLE requirements.

If you take a course through ASPDP then you may apply it to the CTLE requirements. You should ensure that the courses you select will support your classroom practice in the certificate title that you hold.

All ASPDP courses taken after July 1, 2016 (Summer 2016 semester and later) can be counted towards the CTLE requirements, as long as you registered and paid the ASPDP fee by the registration deadline.

Note that some ASPDP partners may be independent CTLE providers, however, you cannot count the same courses twice (i.e. for credit from ASPDP and from the partner organization).

For more information on the CTLE requirements, please refer to the [NYSED Resources on New](http://www.highered.nysed.gov/tcert/resteachers/registrationctlehome.html)  [Registration and CTLE Requirements](http://www.highered.nysed.gov/tcert/resteachers/registrationctlehome.html) or contact the NYSED at [CTLE@nysed.gov](mailto:CTLE@nysed.gov) or 518-474-3901.

#### <span id="page-21-1"></span>**50. How many CTLE hours do ASPDP courses count for?**

The total number of CTLE hours varies by the number of credits earned through the course. Each credit from ASPDP equates to 15 CTLE clock hours. Therefore, a 1-credit course will earn 15 hours, a 2-credit course will earn 30 hours, and a 3-credit course will earn 45 hours. Course hours and credit information can be found on the course details page for the course or on your [ASPDP transcript](#page-18-1) after registering for the course.

## <span id="page-21-2"></span>**51. Can I use the same ASPDP/A+ course credits for both the salary differential and the CTLE requirements?**

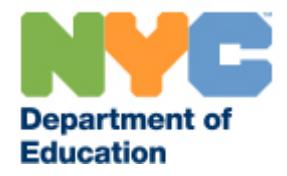

Yes. Any course registered for credit with ASPDP can be applied both to the NYC DOE salary differential requirements and the NYSED 100 hours of CTLE requirements. Note that you cannot count the same course twice for CTLE hours, even if the provider is independently approved for CTLE.

For more information about the salary differential application, please contact the Office of Salary Services at 718-935-2643. For more information on the CTLE requirements, please refer to the [NYSED](http://www.highered.nysed.gov/tcert/resteachers/registrationctlehome.html)  [Resources on New Registration and CTLE Requirements](http://www.highered.nysed.gov/tcert/resteachers/registrationctlehome.html) or contact the NYSED a[t CTLE@nysed.gov](mailto:CTLE@nysed.gov) or 518-474-3901.

## <span id="page-22-0"></span>**52. Do you offer courses that fulfill the CTLE language acquisition requirements?**

Yes. ASPDP offers multiple courses that meet the CTLE language acquisition requirements, as specified by the New York State Education Department, that 15% of the required CTLE clock hours be dedicated to language acquisition addressing the needs of English language learners, or 50% for those holding professional certification in the certificate title of English to Speakers of other Languages (all grades) or a holder of a bilingual extension.

To browse ASPDP courses that meet the CTLE language acquisition requirements, filter by selecting "English Language Learners" from the Category dropdown menu in our **online course catalog**.

## <span id="page-22-1"></span>**53. Do I need to register with ASPDP in order for the courses to count towards the CTLE requirements or can I just register with the Education Partner?**

If the Education Partner is an [approved CTLE sponsor,](http://www.highered.nysed.gov/tcert/resteachers/CTLESponsors.html) you may choose to register for the course solely through the Education Partner to count the hours towards the CTLE requirements. Note that this only applies to the CTLE requirements. You **must** register with ASPDP to use the credits toward A+ or P credit for your salary differential.

If the Education Partner is **not an approved CTLE sponsor**, you must register with ASPDP and the Education Partner for credit to be counted towards the CTLE requirements.

## <span id="page-22-2"></span>**54. How do I obtain a record of my CTLE hours completed and how do I submit the hours to NYSED?**

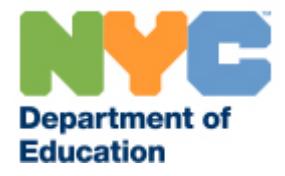

Your ASPDP transcript will serve as your record of your completed CTLE hours through ASPDP. You can access and [print your ASPDP transcript](#page-18-1) on the "My Courses" page of the ASPDP website. ASPDP transcripts are CTLE compliant as of Fall 2017.

As per the NYSED, certificate holders must attest to the completion of the 100 hours. You must also be responsible for retaining records of completed CTLE, and must provide documentation if requested showing that you have complied with the CTLE requirement.

<span id="page-23-0"></span>For more information on the CTLE requirements, please refer to the [NYSED Resources on New](http://www.highered.nysed.gov/tcert/resteachers/Registration_CTLE_home.html)  [Registration and CTLE Requirements](http://www.highered.nysed.gov/tcert/resteachers/Registration_CTLE_home.html) or contact the NYSED at [CTLE@nysed.gov](mailto:CTLE@nysed.gov) or 518-474-3901.

## **Education Partners and Instructors**

## <span id="page-23-1"></span>**55. What are the benefits of partnering with ASPDP?**

Partnership with ASPDP allows you to expand access to your courses to educators across New York City who are interested in furthering their professional learning and advancing their careers.

**All ASPDP courses are approved for A+ and P credit.** Educators seeking their salary differential are required to take a certain number of A+ credits, depending on when they entered the NYC DOE (see ["Who needs to take A+ courses?"](#page-4-0)). ASPDP is currently the only option besides approved Masters' degrees and certifications for teachers to earn A+ credit.

ASPDP courses are also approved for CTLE hours, which teachers can count toward maintaining their certification. You do not need to be separately approved for CTLE if your courses are approved by ASPDP.

In addition, the ASPDP team provides regular feedback (from participant surveys, proposal reviews, and/or observations), and organizes professional learning events to support partners in aligning their courses with the Chancellor's priorities and program needs.

#### <span id="page-23-2"></span>**56. Which courses are a good fit for ASPDP and A+?**

Please review the A+ priorities, [A+ rubric,](https://www.dropbox.com/s/tarvki2nvx8ssh4/ASPDP%20Proposal%20Review%20Rubric_Updated.pdf?dl=0) and the [NYSED CRSE Framework](http://www.nysed.gov/curriculum-instruction/culturally-responsive-sustaining-education-framework) for guidance on offering professional development that will support New York City's educators. You can find additional resources on the ["Partner Resources"](https://pci.nycenet.edu/ASPDP/Home/PartnerResources) page of our website.

ASPDP reserves the right to limit the number of proposals that partner organizations may submit, due to capacity constraints and/or shifts in NYC DOE priorities, and may limit review to only those course

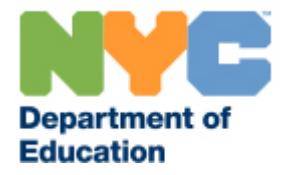

categories that are most aligned with current NYC DOE priorities and teachers' needs. ASPDP also reserves the right to change the selected course category to one that more accurately reflects the course's focus.

As of August 20, 2021, ASPDP has notified partner organizations that they may only propose four new courses across the spring and summer 2022 semesters. Any new course proposals should **specifically focus on and address social-emotional learning** according to the following definition:

*Courses should: 1) develop and deepen the knowledge, mindsets, and skills necessary to foster an environment in which adults and students display self-awareness and social awareness; 2) help participants recognize and identify emotions, their root cause(s), and their impact on the larger community; set and achieve positive goals; encourage participants to feel and show empathy for others; make responsible decisions; and establish and maintain positive relationships within a culturally responsive-sustaining and loving instructional context.*

#### <span id="page-24-0"></span>**57. How can I offer courses for A+ credit through ASPDP?**

Our Education Partners include external organizations (e.g. non-profits, cultural institutions, online providers), DOE teams, the United Federation of Teachers, institutes of higher education, and internal, full-time NYC DOE instructors. All partners offer professional development courses to teachers that are aligned with A+ and citywide priorities, and approved courses yield A+ credit and CTLE hours for eligible participants.

ASPDP seeks to partner with organizations that will help realize our vision by equipping educators to confront race, power, and privilege and disrupt inequity in order to maximize outcomes for all students, particularly Black, Indigenous, and Students of Color.

If you are interested in offering courses through ASPDP, you can submit a proposal application for each course that you wish to teach during one of our two submission periods (Fall or Spring/Summer). Once we review your proposal(s), we will share feedback and let you know whether your proposal has been accepted, rejected, or whether we have requested revisions ("revise and resubmit").

Please email **ASPDP@schools.nyc.gov** to receive information about upcoming proposal deadlines, a course proposal application (including the syllabus template), and instructions on how to submit the application through **Surveymonkey Apply**.

#### <span id="page-24-1"></span>**58. Are there any guidelines on timing or other logistics for courses?**

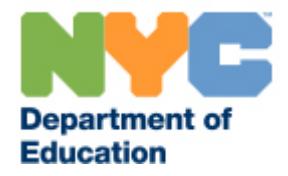

Courses may offer between 15 and 45 hours of instruction and coursework. Courses with 45 hours of instruction will be offered for 3 credits; 30 hours for 2 credits; or 15 hours for 1 credit. Currently, we are not able to offer more than 3 credits per class, and proposals should not require participants to complete more than 45 hours of work.

Education Partners may offer more than one section of a course within a semester when the sections are identical in course content, and should indicate their intention to offer multiple sections on the Course Profile Survey in [SurveyMonkey Apply](https://aspdp.fluidreview.com/) during the course application process. Education Partners should submit separate proposal applications for courses taking place in the same semester that are not identical in content/course structure.

All in-person course sessions must take place after contractual school hours and must not interfere with significant DOE events such as parent/teacher conferences. Please see the [DOE school calendar](https://www.schools.nyc.gov/about-us/news/2021-2022-school-year-calendar) to ensure there are no conflicts. Please also ensure that your course dates fall within [ASPDP's semester](https://www.dropbox.com/s/1m1q6bsdt72zoze/ASPDP%20SY21-23%20Calendar_FINAL.pdf?dl=0)  [dates](https://www.dropbox.com/s/1m1q6bsdt72zoze/ASPDP%20SY21-23%20Calendar_FINAL.pdf?dl=0) so that participants are able to register and receive grades in a timely manner. Your course should not begin before the first date of the semester or end after the last date of that semester.

#### <span id="page-25-0"></span>**59. How long are courses approved for?**

Beginning in the Fall 2020 semester, courses will typically be approved for three semesters (e.g. fall, spring, and summer), if they meet/exceed all applicable rubric criteria. You must indicate on your application whether you plan to offer your course over multiple semesters.

ASPDP reserves the right to request revisions or reject a course that has previously been offered on the basis of participant feedback, proposal review, enrollment data, alignment to A+ priorities, observation feedback, or other metrics.

## <span id="page-25-1"></span>**60. What do I need to submit as part of my application to offer courses? Where do I submit?**

For each application, you will be asked to include a syllabus formatted in ASPDP's current syllabus template and course profile information through [Surveymonkey Apply.](https://aspdp.smapply.io/) New Education Partners are also asked to submit instructor resumes and letters of recommendation. You can find more guidance about the application, including the rubric used to evaluate proposals, in the Application Guide and A+ Rubric.

Application materials can be found on our [website](http://schools.nyc.gov/teachers/ASPDP) once logged in as an instructor or Education Partner administrator, under the "Education Partner Documents" or "Instructor Documents" in the Resources drop down menu. Please be sure to use the most up-to-date application materials when submitting your proposal.

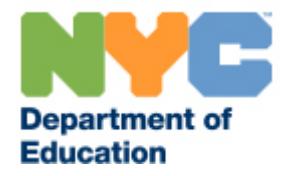

To create your SurveyMonkey Apply account, please go to https://aspdp.fluidreview.com/ and click "Sign Up". Education Partners who have previously submitted courses will find their names under a drop down list; first-time partners may select "New" as their Education Partner name.

#### <span id="page-26-0"></span>**61. When are proposals due?**

Proposal submission dates are in April (for the Fall semester) and October (for the Spring and Summer semesters). Please check **SurveyMonkey Apply** for specific deadlines.

### <span id="page-26-1"></span>**62. Are there any requirements for how I submit my proposal documents?**

Yes. Please utilize the following naming conventions for all documents**.** These will help us process and review your applications in a timelier manner. We may ask you to re-submit documents if they do not follow the guidelines below:

- Each document title should be structured as follows: "OrganizationName\_TypeofDocument\_ClassTitle\_SemesterYear." For example, the syllabus for a spring 2023 course that is titled "Next Generation Standards in ELA: Instructional Shifts for Effective Implementation, Grades 6-8" from an organization called Teachers Learning for Students' Learning could be abbreviated "TLSL\_Syllabus\_NextGenELA6-8\_Spr23".
- Use abbreviations to keep file names shorter. Do not exceed 40 characters in file names, including spaces.
	- o Please abbreviate "Fall" as "F", "Spring" as "S", and "Summer" as "SS" for consistency in our record-keeping.
- All documents should be submitted in Microsoft Word (.doc). **Please do not submit documents as PDFs.**
- Please note that applicants may offer up to four sections of an individual course through ASPDP, however, for each section a separate application must be submitted each semester.

## <span id="page-26-2"></span>**63. Why is my course proposal being reviewed again even though it was previously approved / why must I re-submit a previously approved course proposal?**

Even for courses that have previously been approved and/or offered, Education Partners are still required to submit an updated syllabus with new course dates and any other changes highlighted prior to the proposal deadline for the semester in which they wish to repeat the class. ASPDP reserves the

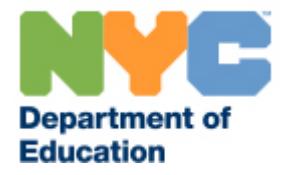

right to request revisions or reject a course even for a course that has previously been offered based the outcomes of course observations, participant feedback, enrollment data, and other key metrics.

#### <span id="page-27-0"></span>**64. How do education partners collect course fees?**

External partner organizations may set their own registration fees in addition to the required ASPDP fees. (For more information on participant fees, see "What are the fees for ASPDP courses and how do [I pay them?"\)](#page-13-1) Your course fee should be noted on the proposal submission, and we recommend not exceeding \$400 for a three-credit course. If you charge a fee for your course, you are responsible for collecting the payments from participants.

Education Partners should clearly advertise *both* fees in their outreach to potential participants. To minimize confusion for participants, we also ask education partners to include the following language on their websites to clarify the payment structure:

**NYC DOE Teachers**: To receive full CTLE and salary differential A+/P credit for this course you must register with ASPDP [on their website.](http://schools.nyc.gov/teachers/ASPDP) If you do not complete the ASPDP registration by the registration deadline, you will not be eligible for A+ or P credits towards your salary differential. If you have questions about using ASPDP courses towards the salary differential, please email ASPDP at [ASPDP@schools.nyc.gov.](mailto:ASPDP@schools.nyc.gov)

Active, full-time NYC DOE instructors who are not affiliated with a partner organization do not set a separate education partner fee as they will be paid a standard DOE stipend at the end of the semester. For more information about policies for full-time NYC DOE employees in pedagogical titles, please see the Education Partner and Instructor Policies.

#### <span id="page-27-1"></span>**65. Is there an enrollment minimum for a course?**

While there is no enrollment minimum for ASPDP courses taught by Education Partners (non-DOE instructors), we recommend a course enrollment minimum of at least five (5) participants to foster collaboration and peer feedback.

**For courses taught by active, full-time NYC DOE pedagogical employees, the course enrollment minimum is eighteen (18) participants**; ASPDP pays these instructors directly for teaching the class and they do not charge an additional Education Partner fee. These courses must reach the enrollment minimum of eighteen by the registration deadline for the course, or they will be canceled and participants will receive refunds. Please see the **Education Partner and Instructor Guidelines** for more information about policies for NYC DOE instructors. Be sure to reach out to ASPDP before submitting your proposal application if you have questions about your eligibility.

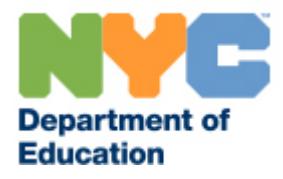

## <span id="page-28-0"></span>**66. How do I check my class enrollment?**

Instructors may view class enrollment by logging into their ASPDP accounts and clicking the Reports button on the homepage or selecting Participant Report from the "Reports" drop down menu at the top of the page. This report will take you to the ASPDP Participant Report Screen, where you can select the semester and the course for which you would like to see enrollment. Once you have selected the course, press the "Generate Report" button to view a list of enrolled students.

Please be sure to check your participant enrollment report via the ASPDP website to ensure that participants who are enrolled in your A+/P credit approved courses have registered correctly with both you and ASPDP so that they can receive course credit. If you have questions about this process, please email [ASPDP@schools.nyc.gov.](mailto:ASPDP@schools.nyc.gov)

## <span id="page-28-1"></span>**67. How is my registration deadline determined?**

In-person courses and online courses that do not run for the full semester have registration deadlines set the day before the course starts, unless otherwise requested by the Education Partner. Similarly, for courses taught by active, full-time NYC DOE pedagogical employees, the registration deadline is set before the course begins so that there is enough time for the course to reach the enrollment minimum (only applicable to courses taught by NYC DOE pedagogical employees).

The deadline for self-paced online courses that run for the full semester have registration deadlines set midway through the semester in order to give participants sufficient time to register for the class and complete course requirements.

If you would like to request a change to your registration deadline, please contact us before the semester begins.

## <span id="page-28-2"></span>**68. How do I limit enrollment to a specific set of participants who have completed a prerequisite?**

If you wish to limit course registration to a particular group of educators (for example, those who are already participating in a grant-fund opportunity or who have completed a pre-requisite course), please email ASPDP after your course is approved. You will be given an access code to distribute to participants when they register for the course on the ASPDP website.

#### <span id="page-28-3"></span>**69. How can I make a change to my course after it has been approved?**

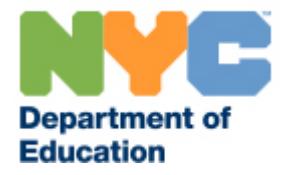

Partners are responsible for reviewing their course listings on the ASPDP website before that semester's catalog opens and using the course edits function to request any edits to dates, instructor names, course categories, or any other details before the course begins. **ASPDP cannot make course edits more than one week after the catalog opens.** 

Education partners and instructors must notify **[ASPDP@schools.nyc.gov](mailto:ASPDP@schools.nyc.gov)** if making any significant changes to course topics, format, timeline, major course assignments, etc. that they did not previously indicate during the submission process.

## <span id="page-29-0"></span>**70. Are there requirements for attendance?**

In order to meet New York State Continuing Teacher and Leader Education (CTLE) credit requirements, instructors should keep detailed registration and attendance records for all courses. Please note time of arrival, lunch, and time of departure in attendance logs. These must be submitted to ASPDP for courses you are offering in partnership, even if you are independently approved for CTLE.

Participants who are absent from the course and do not complete make-up work for hours missed should not receive credit for the course and are not eligible for refunds. A participant may never miss the first or final session of an in-person course, barring extenuating circumstances as determined by the instructor.

It is at the instructor's discretion to grant excused absences. In all cases, participants are expected to make up course work in order to receive full credit for courses.

## <span id="page-29-1"></span>**71. What happens if I must cancel my course?**

If you wish to cancel your course, please contact **ASPDP@schools.nyc.gov** before sending notice to the participants. We strongly recommend making decisions about course cancellations before participants have begun completing any course activities.

When classes are cancelled, ASPDP offers participants the option of receiving a refund or transferring their fee to another class in that same semester. Education Partners are asked to honor participants' requests for refunds or transfers due to course cancellations.

If you need to cancel a session of a course, please provide make-up opportunities to participants.

## <span id="page-29-2"></span>**72. How and when do I submit grades? Can I give extensions?**

Instructors must report final grades online two weeks after the final day of instruction, however we encourage instructors to submit grades as soon as possible so that we may validate grades for credit in

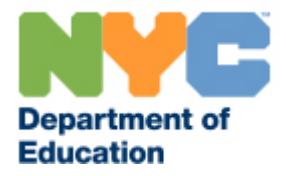

a timely fashion. **Instructors are required to keep copies of the grades for seven (7) years after the completion of the course.** Partner administrators should retain records in the event that the instructor leaves the organization.

It is at the instructor's discretion whether to grant extensions to complete coursework. Instructors are responsible for informing ASPDP of any extensions granted and updating the final participant grades no later than two weeks after the final day of the course.

To submit grades, instructors should log in to the ASPDP website and click the ["Course Participants"](https://pci.nycenet.edu/aspdp/Participant/ManageEnrollmentStatus) button on the homepage.

To update the grade, click the box in the "Grade" column for the participant, select the appropriate grade from the drop down menu, and then press "Save" at the bottom of the screen. A "Confirm Save" pop up box will appear; press "Yes" to save the changes. Once you're ready to submit grades (all grades updated and CTLE records are uploaded), click "submit".

Please be sure you have entered all grades and uploaded CTLE records before clicking "Submit," as you will not have access to change grades afterward.

## <span id="page-30-0"></span>**73. I have evidence that one of my participants plagiarized work. What should I do?**

All instructors are responsible for maintaining ASPDP's academic integrity policy for participants. Instructors who witness and/or encounter any form of cheating or plagiarism must report the infraction to ASPDP along with supporting documentation. Cheating includes and is not limited to:

- Using the work of another person as if they were one's own without giving proper source credit;
- Submission of work completed either in part or in whole by someone else;
- Collaborating with another participant on assignments that are meant to be completed individually, etc.

As stated in the [Participant Policies,](https://pci.nycenet.edu/aspdp/Home/Policy) any participant in violation of the academic integrity policy will receive a failing grade and no credit for their course, and may be barred from taking courses through ASPDP.

## <span id="page-30-1"></span>**74. My organization is already approved as a CTLE sponsor. Do we still need to submit attendance and grades?**

Yes, if you choose to partner with ASPDP so that courses are eligible for A+ credit, ASPDP is the CTLE provider and will provide the transcript and issue CTLE hours. This is why we need to keep CTLE

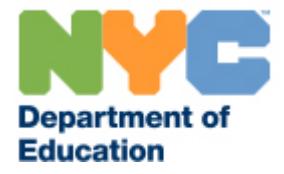

compliant attendance records for each course. Even if you are separately approved as a CTLE sponsor, participants cannot count the same hours from the same course twice toward their CTLE.

## <span id="page-31-0"></span>**75. Where can I find more resources for Education Partners?**

Please review th[e Education Partner and Instructor Policies,](https://pci.nycenet.edu/ASPDP/Home/EPGuideline) the A+ Priorities, the NYSED CRSE [Framework,](http://www.nysed.gov/curriculum-instruction/culturally-responsive-sustaining-education-framework) and other materials on ASPDP's "Partner Resources" page for more information and resources about our program.

> **For more information, please contact our office: After School Professional Development Program [ASPDP@schools.nyc.gov](mailto:aspdp@schools.nyc.gov) 718-935-5753**